# Oracle Linux 8 Release Notes for Oracle Linux 8.2

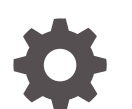

F31299-15 November 2022

ORACLE

Oracle Linux 8 Release Notes for Oracle Linux 8.2,

F31299-15

Copyright © 2020, 2022, Oracle and/or its affiliates.

# **Contents**

### [Preface](#page-5-0)

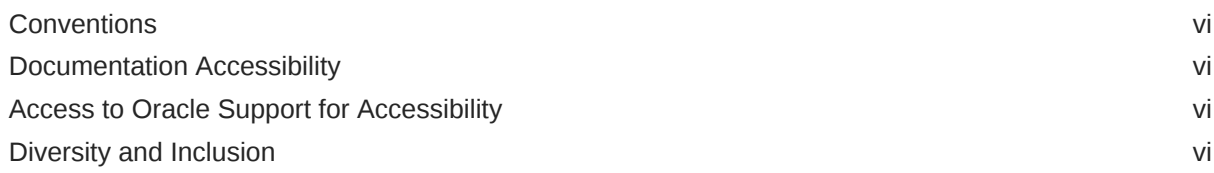

### 1 [About Oracle Linux 8](#page-7-0)

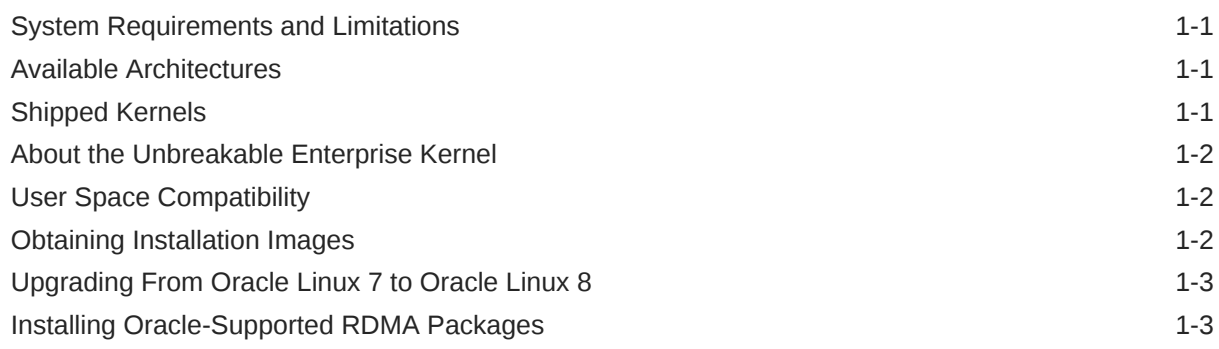

### 2 [New Features and Changes](#page-11-0)

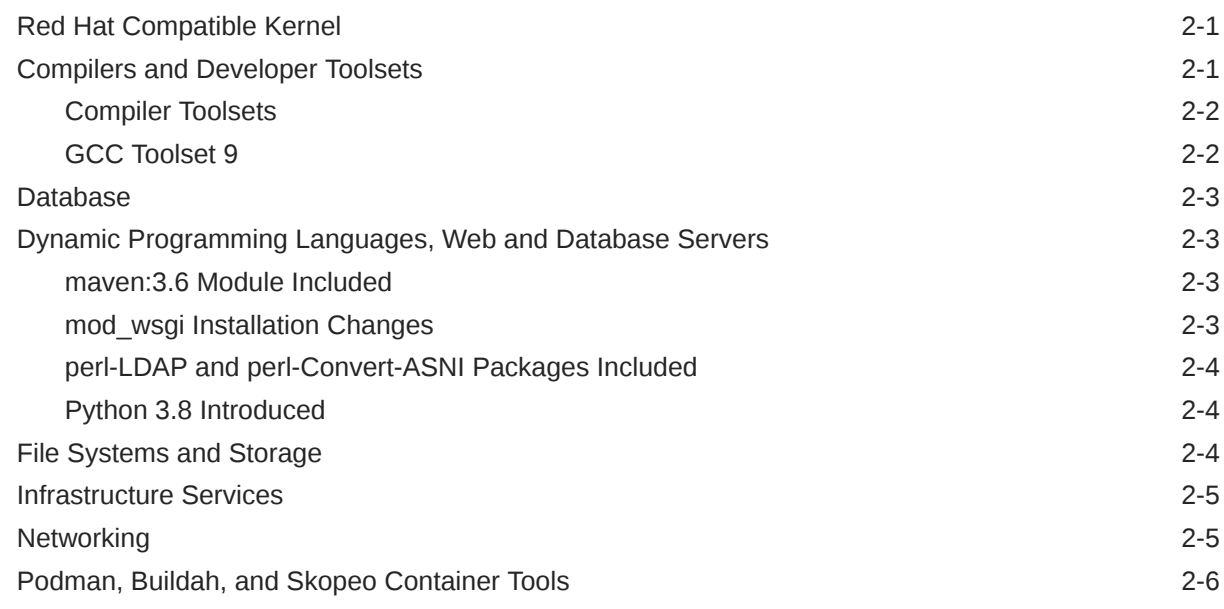

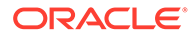

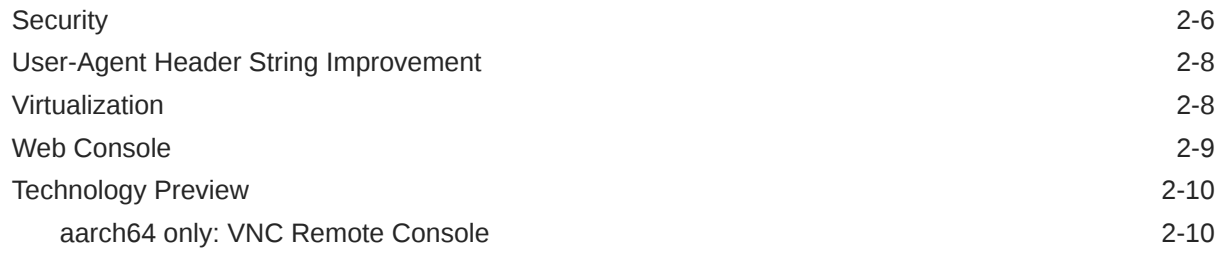

### 3 [Known Issues](#page-21-0)

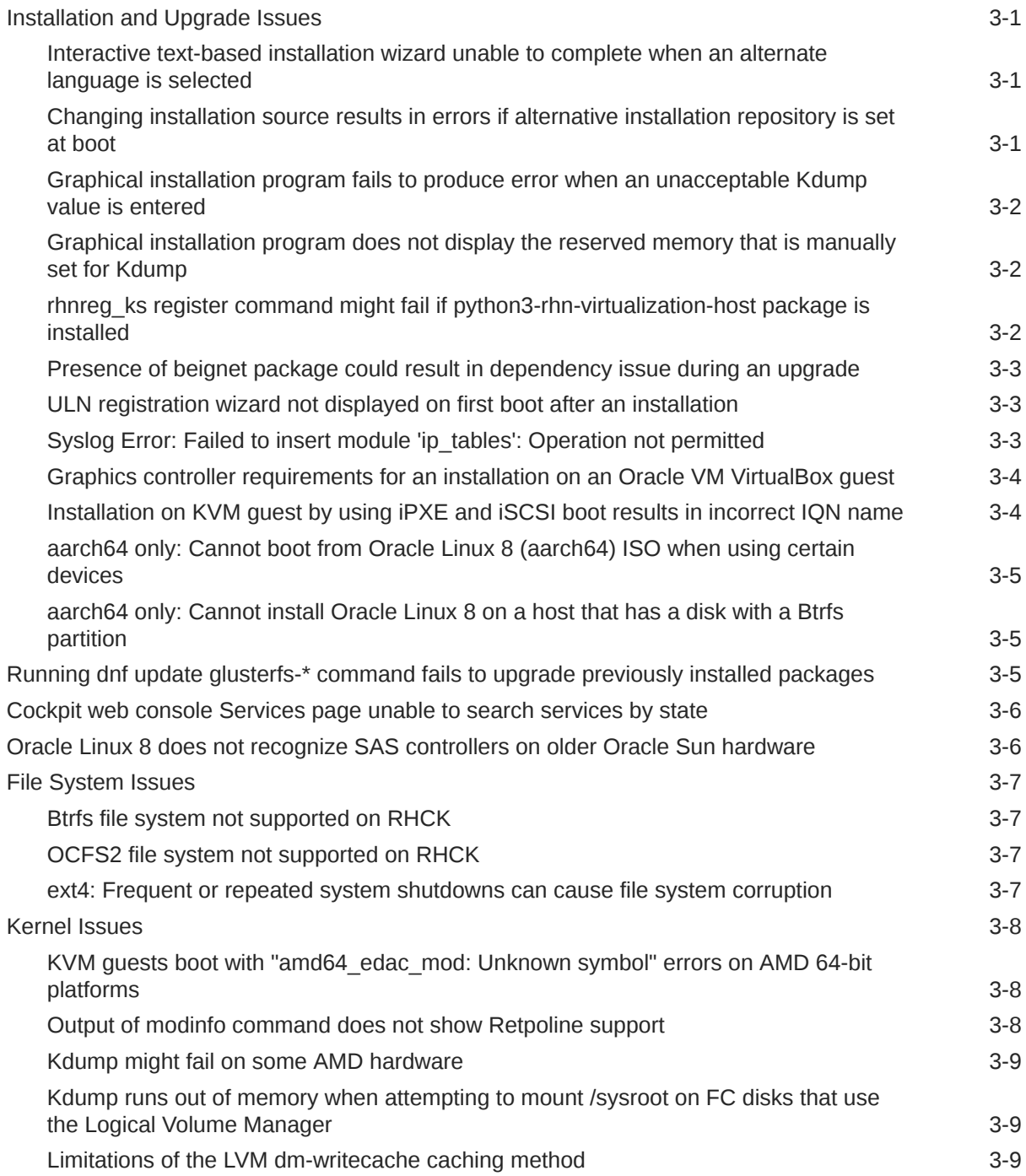

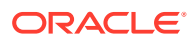

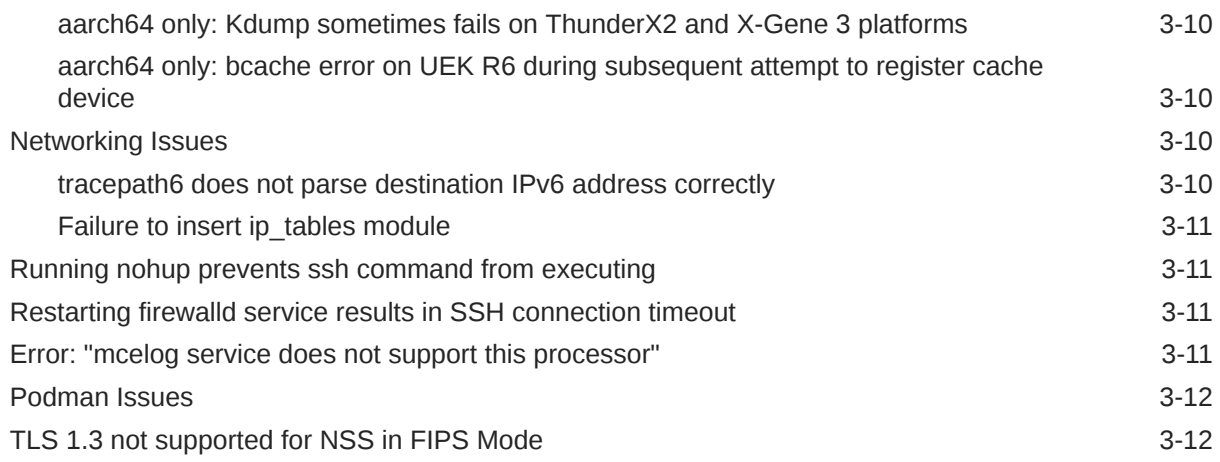

# 4 [Package Changes from the Upstream Release](#page-33-0)

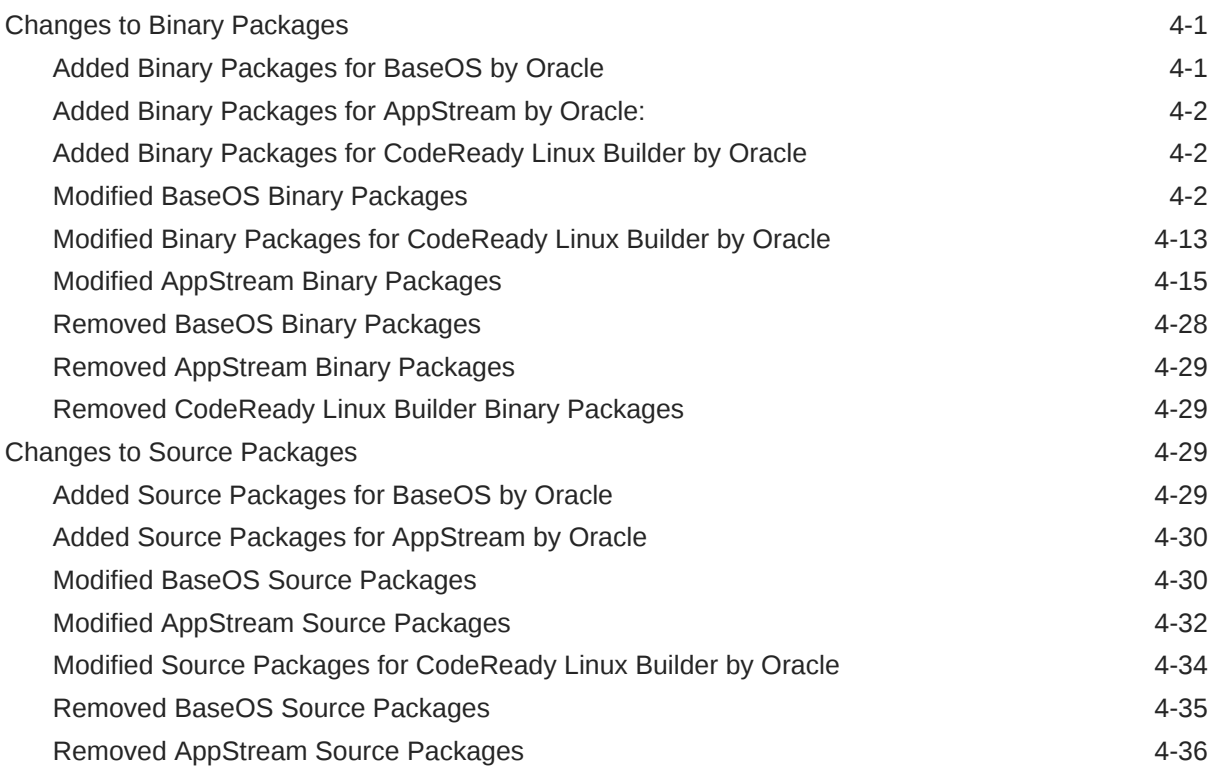

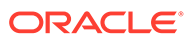

# <span id="page-5-0"></span>Preface

[Oracle Linux 8: Release Notes for Oracle Linux 8.2](https://docs.oracle.com/en/operating-systems/oracle-linux/8/relnotes8.2/) provides information about the new features and known issues in the Oracle Linux 8.2 release. The information applies to both x86\_64 and 64-bit Arm (aarch64) architectures. This document might be updated after it is released.

### **Conventions**

The following text conventions are used in this document:

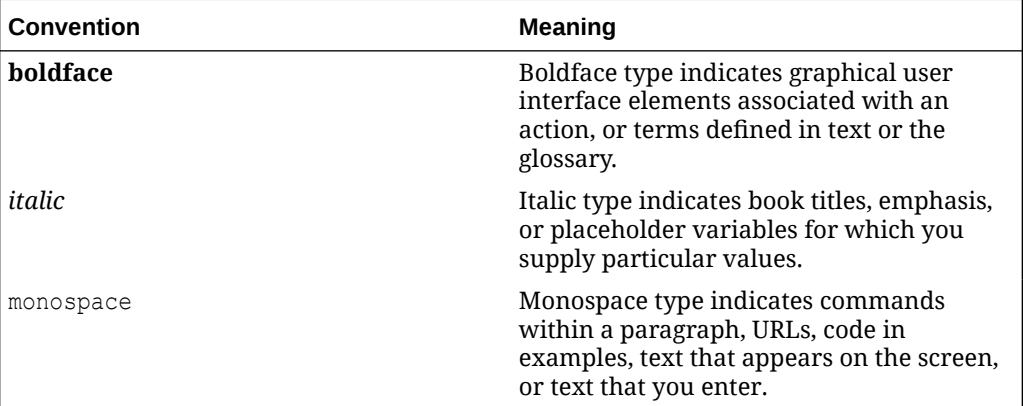

### Documentation Accessibility

For information about Oracle's commitment to accessibility, visit the Oracle Accessibility Program website at [https://www.oracle.com/corporate/accessibility/.](https://www.oracle.com/corporate/accessibility/)

For information about the accessibility of the Oracle Help Center, see the Oracle Accessibility Conformance Report at [https://www.oracle.com/corporate/accessibility/](https://www.oracle.com/corporate/accessibility/templates/t2-11535.html) [templates/t2-11535.html.](https://www.oracle.com/corporate/accessibility/templates/t2-11535.html)

## Access to Oracle Support for Accessibility

Oracle customers that have purchased support have access to electronic support through My Oracle Support. For information, visit [https://www.oracle.com/corporate/](https://www.oracle.com/corporate/accessibility/learning-support.html#support-tab) [accessibility/learning-support.html#support-tab](https://www.oracle.com/corporate/accessibility/learning-support.html#support-tab).

### Diversity and Inclusion

Oracle is fully committed to diversity and inclusion. Oracle respects and values having a diverse workforce that increases thought leadership and innovation. As part of our initiative to build a more inclusive culture that positively impacts our employees,

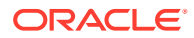

customers, and partners, we are working to remove insensitive terms from our products and documentation. We are also mindful of the necessity to maintain compatibility with our customers' existing technologies and the need to ensure continuity of service as Oracle's offerings and industry standards evolve. Because of these technical constraints, our effort to remove insensitive terms is ongoing and will take time and external cooperation.

# <span id="page-7-0"></span>1 About Oracle Linux 8

The current Oracle Linux 8 release contains new features and enhancements that improve performance in different areas including automation and management, security and compliance, container management, and developer tools. These enhancements are especially designed to make the operating system adaptable to different types of deployment from strictly on-premises installations, hybrid deployments that combine on-premises and cloud installations, and full cloud deployment.

# System Requirements and Limitations

To determine whether your hardware is supported on the current Oracle Linux 8 release, check the Hardware Certification List at <https://linux.oracle.com/hardware-certifications>. Note that hardware is listed as it becomes available and is validated.

Note that Oracle Linux 8 for the aarch64 platform is primarily engineered for use with Ampere™ eMAG™-based EVK platform and the Marvell ThunderX2® processor. Other hardware may be supported and added to the Hardware Certification List in future.

CPU, memory, disk and file system limits for all Oracle Linux releases are described in [Oracle](https://docs.oracle.com/en/operating-systems/oracle-linux/limits/) [Linux: Limits.](https://docs.oracle.com/en/operating-systems/oracle-linux/limits/)

### Available Architectures

The release is available on the following platforms:

- Intel 64-bit (x86\_64)
- AMD 64-bit (x86\_64)
- 64-bit Arm (aarch64)

The Arm platform is only supported with Unbreakable Enterprise Kernel Release (UEK).

## Shipped Kernels

For the x86 64 platform, Oracle Linux 8.2 ships with the following kernel packages:

- **kernel-4.18.0-193.el8**: Red Hat Compatible Kernel (RHCK)
- **kernel-uek-5.4.17-2011.1.2.el8uek**: Unbreakable Enterprise Kernel Release 6 (UEK R6)

For new installations, the UEK kernel is automatically enabled and installed. It also becomes the default kernel on first boot.

For the 64-bit Arm (aarch64) platform, Oracle Linux ships only with the UEK kernel.

The Oracle Linux release is tested as a bundle, as shipped on the installation media image. When installed from the installation media image, the minimum kernel version that is supported is the kernel that is included in the image. Downgrading kernel packages is not supported, unless recommended by Oracle Support.

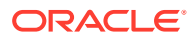

# <span id="page-8-0"></span>About the Unbreakable Enterprise Kernel

The Unbreakable Enterprise Kernel (UEK) is a Linux kernel built by Oracle and supported through Oracle Linux support. UEK is tested on Arm (aarch64), Intel x86, and AMD x86 (x86\_64) platforms. Each release contains additional features, bug fixes, and updated drivers to provide support for key functional requirements, improve performance, and optimize the kernel for use on Oracle products such as Oracle's Engineered Systems, Oracle Cloud Infrastructure, and large enterprise deployments for Oracle customers.

Typically, a UEK release contains changes to the kernel ABI relative to a previous UEK release. These changes require recompilation of third-party kernel modules on the system. To minimize impact on interoperability during releases, the Oracle Linux team works closely with third-party vendors regarding hardware and software that have dependencies on kernel modules. Thus, before installing the latest UEK release, verify its support status with your application vendor.

The kernel ABI for a UEK release remains unchanged in all subsequent updates to the initial release.

The kernel source code for UEK is available after the initial release through a public git source code repository at [https://github.com/oracle/linux-uek.](https://github.com/oracle/linux-uek)

For more information about UEK such as tutorials, notices, and release notes of different UEK versions, go to [Unbreakable Enterprise Kernel documentation](https://docs.oracle.com/en/operating-systems/uek/).

# User Space Compatibility

Oracle Linux maintains user space compatibility with Red Hat Enterprise Linux (RHEL) that is independent of the kernel version that underlies the operating system. Existing applications in user space continue to run unmodified on UEK R6 and UEK R7, with no required recertifications for RHEL certified applications.

## Obtaining Installation Images

The following installation images for the current Oracle Linux 8 release are available:

- Full ISO of Oracle Linux for typical on-premise installations
- Boot ISO of Oracle Linux for network installations
- Boot ISO of the supported UEK release for installing on hardware that is supported only on UEK
- Source DVDs

You can download these images from the following locations. Note that the images in these locations are for both the x86\_64 and aarch64 platforms, unless indicated otherwise:

- Oracle Software Delivery Cloud at<https://edelivery.oracle.com>
- Oracle Linux yum server at<https://yum.oracle.com/oracle-linux-downloads.html>

To prepare a downloaded image for installing Oracle Linux, see [Oracle Linux 8:](https://docs.oracle.com/en/operating-systems/oracle-linux/8/install/) [Installing Oracle Linux](https://docs.oracle.com/en/operating-systems/oracle-linux/8/install/).

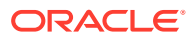

<span id="page-9-0"></span>For information about the available ISOs for the three most recent updates to the Oracle Linux releases, refer to [https://yum.oracle.com/oracle-linux-isos.html.](https://yum.oracle.com/oracle-linux-isos.html)

For developers who are making use of the Raspberry Pi hardware platform, Oracle provides an unsupported developer release image, which includes the firmware that is required to boot this platform. For more information about making use of the Raspberry Pi hardware platform, see [Install Oracle Linux on a Raspberry Pi.](https://docs.oracle.com/en/learn/oracle-linux-install-rpi/)

#### **Note:**

Aside from installation ISOs, you can also use Oracle Linux images to create compute instances on Oracle Cloud Infrastructure. For information about these images, see the release notes for the specific image that you are using on the *[Oracle Cloud Infrastructure Documentation](https://docs.oracle.com/iaas/images/)* page.

To use Oracle Linux on Oracle Cloud Infrastructure, see [https://docs.oracle.com/](https://docs.oracle.com/iaas/oracle-linux/home.htm) [iaas/oracle-linux/home.htm](https://docs.oracle.com/iaas/oracle-linux/home.htm).

# Upgrading From Oracle Linux 7 to Oracle Linux 8

You can upgrade an Oracle Linux 7 system to the latest Oracle Linux 8 release by using the leapp utility. For step-by-step instructions, as well as information about any known issues that you might encounter when upgrading your system, see [Oracle Linux 8: Performing](https://docs.oracle.com/en/operating-systems/oracle-linux/8/leapp/) [System Upgrades With Leapp.](https://docs.oracle.com/en/operating-systems/oracle-linux/8/leapp/)

## Installing Oracle-Supported RDMA Packages

Oracle Linux 8 ships with UEK R6 as the default kernel.

Oracle provides Remote Direct Memory Access (RDMA) packages for use with UEK R6. The RDMA feature enables direct memory access between two systems that are connected by a network. RDMA facilitates high-throughput and low-latency networking in clusters.

To use RDMA features, you must first install the Oracle-supported RDMA packages. To do so, ensure that your system is subscribed to the appropriate channels on ULN or that you have enabled the appropriate repositories on the Oracle Linux yum server.

#### **RDMA With UEK R6**

If you are subscribed to ULN, enable the following channels:

- ol8\_x86\_64\_UEKR6
- ol8 x86 64 baseos latest
- ol8 x86 64 appstream
- ol8\_x86\_64\_UEKR6\_RDMA

Note that if your system is newly registered on ULN, it is already subscribed to the ol8 x86 64 UEKR6, ol8 x86 64 baseos latest, and ol8 x86 64 appstream channels by default. However, you must explicitly subscribe to the 018 x86 64 UEKR6 RDMA channel prior to installing RDMA packages.

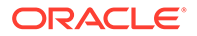

If you are using the Oracle Linux yum server, enable the following repositories:

- ol8\_UEKR6
- ol8\_baseos\_latest
- ol8\_appstream
- ol8\_UEKR6\_RDMA

Note that if your system already uses the Oracle Linux yum server, the ol8 UEKR6, ol8\_baseos\_latest, and ol8\_appstream repositories are enabled by default. However, you must explicitly enable the ol8\_UEKR6\_RDMA repository prior to installing RDMA packages.

For more information about RDMA, including any known issues, see the [Unbreakable](https://docs.oracle.com/en/operating-systems/uek/6/relnotes6.0/) [Enterprise Kernel: Release Notes for Unbreakable Enterprise Kernel Release 6](https://docs.oracle.com/en/operating-systems/uek/6/relnotes6.0/) [\(5.4.17-2011\)](https://docs.oracle.com/en/operating-systems/uek/6/relnotes6.0/).

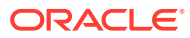

# <span id="page-11-0"></span>2 New Features and Changes

This chapter describes new features, major enhancements, bug fixes, and other changes that are introduced in Oracle Linux 8.2. These features generally apply to both the x86\_64 and Arm (aarch64) platforms, unless otherwise noted. For information that applies specifically to the Arm platform, see #unique\_16.

# Red Hat Compatible Kernel

The following notable features, enhancements, and changes apply to the Red Hat Compatible Kernel (RHCK) that is shipped with Oracle Linux 8.2 on the x86\_64 platform.

For more information about the Unbreakable Enterprise Kernel Release 6 (UEK R6) release that is shipped with Oracle Linux 8.2, refer to the [Unbreakable Enterprise Kernel: Release](https://docs.oracle.com/en/operating-systems/uek/6/relnotes6.0/) [Notes for Unbreakable Enterprise Kernel Release 6 \(5.4.17-2011\).](https://docs.oracle.com/en/operating-systems/uek/6/relnotes6.0/)

#### • **kexec-tools documentation includes Kdump FCoE target support**

The documentation for the kexec-tools now includes Kdump FCoE target support information. This enhancement enables users to obtain a better understanding of the status and details of kdump on FCoE target support.

#### • **numactl manual page updated to clarify information about memory usage**

The numactl(8) manual page now explicitly mentions that the memory usage information reflects just the resident pages on the system. This change eliminates any possible confusion with regards to whether the documented memory usage information refers to resident pages or virtual memory.

#### • **rngd can run with non-root privileges**

In this update, the random number generator daemon  $({\rm rngd})$  is capable of running with non-root user privileges, which enhances system security. The rngd daemon checks whether data that is supplied by the source of randomness is sufficiently random and then stores it in the kernel's random-number entropy pool.

#### • **Secure Boot available by default**

The default value for the secure= boot option was not set to auto in previous releases, thereby rendering this feature unavailable. In this update, the default value for this boot option is set to auto and the secure boot feature is now available, unless it was previously configured otherwise.

## Compilers and Developer Toolsets

Oracle Linux 8.2 introduces the following features, enhancements, and changes to compilers and developer toolsets.

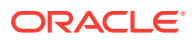

### <span id="page-12-0"></span>Compiler Toolsets

The following compiler toolsets have been updated. These toolsets are distributed as Application Streams in Oracle Linux 8.2:

#### • **Clang toolset updated to version 9.0.0**

This toolset has been updated to version 9.0.0. Features that are included in this Clang version include the following: the LLVM compiler infrastructure framework, the Clang compiler for the C and C++ languages, the LLDB debugger, and related tools for code analysis.

#### • **Rust toolset updated to version 1.39**

This toolset has been updated to version 1.39. This version of the Rust toolset provides the Rust programming language compiler (rustc), the cargo build tool and dependency manager, as well any required libraries.

#### • **Go toolset updated to 1.13.4**

This toolset, which provides the Go (golang) programming language tools and libraries, has been updated to version 1.13.4. This version of the Go toolset also includes the Delve debugger for the Go programming language.

### GCC Toolset 9

Oracle Linux 8.2 provides the GCC Toolset 9, which is an Application Stream that is distributed in the form of a Software Collection in the AppStream repository. The GCC Toolset is similar to the Oracle Linux Developer Toolset.

The GCC Toolset 9 contains up-to-date versions of the following developer tools:

- GCC version 9.2.1
- GDB version 8.3
- Valgrind version 3.15.0
- SystemTap version 4.1
- Dyninst version 10.1.0
- binutils version 2.32
- elfutils version 0.176
- dwz version 0.12
- make version 4.2.1
- strace version 5.1
- ltrace version 0.7.91
- annobin version 8.7.9

The GCC Toolset 9 is available as an Application Stream within the AppStream repository, in the form of a Software Collection.

You can install this toolset as follows:

```
sudo dnf install gcc-toolset-9
```
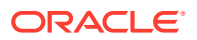

<span id="page-13-0"></span>To run a tool from GCC Toolset 9, use the following command:

scl enable gcc-toolset-9 tool

The following command runs a shell session, where tool versions from the GCC Toolset 9 take precedence over system versions of the same tools:

scl enable gcc-toolset-9 bash

# Database

This release of Oracle Linux 8 ships with version 8.0 of the MySQL database software.

# Dynamic Programming Languages, Web and Database Servers

The following dynamic programming languages, and web and database features and improvements are introduced in this update.

### maven:3.6 Module Included

The maven:3.6 module stream is included in Oracle Linux 8.2. The Maven software project management and comprehension tool includes several bug fixes and enhancements over the mayen: 3.5 stream version that was included in Oracle Linux 8.

### mod\_wsgi Installation Changes

In previous releases, if you attempted to install the mod-wsgi module by using the dnf install mod wsgi command, the python3-mod wsgi package was installed. The introduction of Python 3.8 in Oracle Linux 8.2 requires that you to now specify which version of mod wsgi you want to install, as Python 3.6 is also supported in this release. If you do not specify the mod wsgi version, an error message is displayed.

For example, if you wanted to install the Python 3.6 version of  $mod$  wsgi, enable the python36 module and then install the package as follows:

sudo dnf module enable python36 sudo dnf install python3-mod\_wsgi

To install the Python 3.8 version of the package enable the python38 module and then install the package as follows:

```
sudo dnf module enable python38 
sudo dnf install python38-mod_wsgi
```
#### **Note:**

The python3-mod wsgi and python38-mod wsgi packages conflict with each other. This conflict is due to a limitation with the Apache HTTP Server. As such, only one mod wsgi module can be installed on a system at any given time.

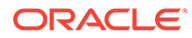

### <span id="page-14-0"></span>perl-LDAP and perl-Convert-ASNI Packages Included

Oracle Linux 8.2 includes the perl-LDAP and perl-Convert-ASN1 packages. The perl-LDAP package provides an LDAP client for the Perl language. Note that the perl-LDAP package requires the perl-Convert-ASN1 package. This package encodes and decodes Abstract Syntax Notation One (ASN.1) data structures by using Basic Encoding Rules (BER) and Distinguished Encoding Rules (DER).

### Python 3.8 Introduced

Oracle Linux 8.2 includes Python 3.8, which is provided by a new python38 module. Python 3.8 includes several enhancements over the previous Python 3.6 version, including improvements to the developer experience and better performance. Other notable changes include new Python modules and language features, improved support for optional static type hints, and updated versions of some packages, such as pip, requests, and Cython.

Note that Python 3.6 continues to be supported in Oracle Linux 8. You can install Python 3.8 and the packages that are built for it in parallel with Python 3.6, on the same system.

For example, you would install packages from the python38 module as follows:

```
sudo dnf install python38
sudo dnf install python38-Cython
```
Running the previous command automatically enables the python38:3.8 module.

# File Systems and Storage

Oracle Linux 8.2 provides the following file systems and storage features, enhancements, and changes:

#### • **Btrfs file system removed from RHCK**

The Btrfs file system is removed from RHCK in Oracle Linux 8. As such, you cannot create or mount Btrfs file systems when using this kernel. Also, any Btrfs user-space packages that are provided are not supported with RHCK.

#### **Note:**

Support for the Btrfs file system is enabled in UEK R6. For more information about other enhancements that have been made to Btrfs in UEK R6, see [Unbreakable Enterprise Kernel: Release Notes for](https://docs.oracle.com/en/operating-systems/uek/6/relnotes6.0/) [Unbreakable Enterprise Kernel Release 6 \(5.4.17-2011\)](https://docs.oracle.com/en/operating-systems/uek/6/relnotes6.0/).

#### • **OCFS2 file system removed from RHCK**

The Oracle Cluster File System version 2 (OCFS2) file system is removed from RHCK in Oracle Linux 8. As such, you cannot create or mount OCFS2 file systems when using this kernel. Also, any OCFS2 user-space packages that are provided are not supported with RHCK.

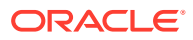

**Note:**

OCFS2 is fully supported with UEK R6 in Oracle Linux 8.2.

#### <span id="page-15-0"></span>• **dm-writecache caching method added for LVM cache volumes**

In this update, Logical Volume Manager (LVM) cache volumes include the dm-writecache caching method, as well as the existing hot-spot (dm-cache) method.

The dm-writecache method caches write operations *only*. The faster volume, typically an SSD or a persistent memory (PMEM) disk, stores the write operations first and then migrates these operations to the slower disk in the background.

Use the lvconvert command with the --type cache or --type writecache option to configure a caching method.

**Note:**

See #unique 28 for further information about the limitations of this feature.

### Infrastructure Services

Oracle Linux 8.2 introduces the following infrastructure services features, enhancements, and changes:

#### • **Bind updated to version 9.11.13**

In this update, the bind packages have been updated to version 9.11.13. This version of Bind includes several improvements over the previous version, including new features and commands, as well as improvements to existing commands and functionality.

#### • **Tuned updated to version 2.13**

The tuned packages are updated to version 2.13 in this update. This version of Tuned provides several bug fixes and enhancements over the previous version.

# **Networking**

Oracle Linux 8.2 introduces the following features, enhancements, and changes:

#### • **eBPF for Traffic Control kernel subsystem supported**

In this update, the Traffic Control  $(\pm c)$  kernel subsystem and the  $\pm c$  tool is capable of attaching to extended Berkeley Packet Filtering (eBPF) programs as packet classifiers and actions for both the ingress and egress queueing disciplines. Note that eBPF for  $tc$ was previously available as a technology preview only.

#### • **firewalld updated to version 0.8**

The firewalld packages are updated to version 0.8 in this update. This version of firewalld provides several performance improvements, including all bug fixes since version 0.7.0.

Other notable changes include the following:

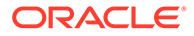

- <span id="page-16-0"></span>– firewalld now uses the libnftables JSON interface, which is part of the nftables subsystem.
- Service definitions include a new helper element, which replaces module.
- Custom helpers can now use standard helper modules.
- **firewalld service can use connection tracking helpers for services that are running on a non-standard port**

The firewalld service's user-defined helpers can now use standard kernel helper modules. This improvement provides the capability for creating firewalld rules that use connection tracking helpers for services that are running on a nonstandard port.

• **User-space applications can retrieve the netns ID selected by the kernel**

In this update, capability has been added for user-space applications to request that the kernel select a new netns ID and then assign it to a network name space. This improvement provides user-space applications with a more reliable option for identifying the netlink ID selected by the kernel. You can now specify the NLM\_F\_ECHO option when sending an RTM\_NETNSIDnetlink message to the kernel. The kernel then returns a netlink message, which includes the netns ID, which is set to the value that is selected by the kernel

#### • **whois package added**

The whois package is included in Oracle Linux 8.2. The whois package provides capability for retrieving information about a specific domain name or IP address.

# Podman, Buildah, and Skopeo Container Tools

The podman, buildah, and skopeo container tools that were introduced in the Oracle Linux 8 release are supported on both UEK R6 and RHCK in Oracle Linux 8.2. These tools are compatible with the Open Container Initiative (OCI) and can be used to manage the same Linux containers that are produced and managed by Docker and other compatible container engines. Because these tools are light-weight and primarily focused on a subset of features, you can run them minus the overhead of working with a daemon process. For more details about these tools, see [Oracle Linux: Podman](https://docs.oracle.com/en/operating-systems/oracle-linux/podman/) [User's Guide](https://docs.oracle.com/en/operating-systems/oracle-linux/podman/).

## **Security**

Oracle Linux 8.2 introduces the following security features, enhancements, and changes:

• **Audit updated to version 3.0-0.14**

The audit packages have been updated to version 3.0-0.14. This version of Audit provides many bug fixes and enhancements over the previous version.

• **Audit includes several improvements from kernel v5.5-rc1**

The version of Audit that is provided in this update includes several enhancements, bug fixes, and cleanups related to the Audit subsystem, many of which were introduced between versions 4.18 and 5.5-rc1 of Audit.

• **lvmdbusd service confined by SELinux**

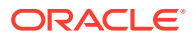

In this update, the lvmdbusd executable file has the  $lvm$  exec  $t$  context defined. This change means the lvmdbusd daemon can now be used correctly with SELinux in enforcing mode. Previously, the lvmdbusd daemon could not transition to the lvm  $t$ context, irrespective of whether the SELinux policy for  $1vm \text{ }t$  was defined. The result was that the lymdbusd daemon was executed in the unconfined service t domain, with SELinux labeling lvmdbusd as unconfined.

#### • **openssl-pkcs11 updated to version 0.4.10**

The openssl-pkcs11 package has been updated to version 0.4.10. This version of the package includes several bug fixes and enhancements over the previous version. Note that the openssl-pkcs11 package provides access to PKCS #11 modules through the engine interface.

#### • **oscap-podman tool added**

The openscap packages have been updated to include the new oscap-podman tool for security and compliance scanning of containers. Note that this tool is contained in the openscap-utils package.

#### • **rsyslog updated to version 8.1911.0**

The rsyslog packages have been updated to version 8.1911.0, which provides numerous bug fixes and enhancements over the previous version.

#### • **SCAP Security Guide includes ACSC Essential Eight and DISA STIG for Oracle Linux 8 support**

The scap-security-guide packages in Oracle Linux 8.2 provides the following new profiles:

- Australian Cyber Security Centre (ACSC) Essential Eight compliance profile aligned to the security baseline defined by ACSC
- [DRAFT] DISA STIG for Oracle Linux 8 compliance profile aligned to the STIG security controls published by DISA.

This improvement enables you to install a system that conforms to one of these security baselines.

Also, you can now use the OpenSCAP suite to check security compliance and remediation by using this specification, which provides minimum security controls, as defined by corresponding baseline.

#### • **SELinux setools-gui and setools-console-analyses packages included**

The setools-gui package, which was included in Oracle Linux 7, is re-introduced in Oracle Linux 8.2. You can use the tool to inspect relations and data flows, particularly in multi-level systems with highly specialized SELinux policies. You can also use the apol graphical tool that is available with the setools-gui package to inspect and analyze various aspects of an SELinux policy. In addition, you can use the tools that are included with the setools-console-analyses package to analyze domain transitions and SELinux policy information flows.

#### • **SELinux improved to enable confined users to manage user session services**

Confined users can now manage user sessions. In previous releases, confined users could not manage user session services, which meant they could not execute the systemctl --user or busctl --user commands or work in the web console.

• **semanage export able to display customizations related to permissive domains**

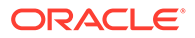

<span id="page-18-0"></span>The semanage command, which is part of the policycoreutils package for SELinux, has been improved. You can now use the command to display customizations for permissive domains. You can now also use the semanage export command to transfer permissive local modifications between systems.

#### • **semanage includes capability for listing and modifying SCTP and DCCP ports**

Oracle Linux 8.2 includes SCTP and DCCP protocol support for the semanage port command. This enhancement enables you to check whether two systems can communicate by using SCTP. In addition, the ability to fully enable SCTP features to successfully deploy SCTP-based applications is also provided. In previous releases, you could only list and modify TCP and UDP ports by using the semanage port command.

#### • **Sudo updated to version 1.8.29-3**

The sudo packages have been updated to version 1.8.29-3. This version of Sudo includes several major changes, bug fixes, and improvements over the previous version.

#### • **Udica capable of adding new allow rules generated from SELinux denials to existing container policy**

The udica command has been improved. Now, if a container that is running under a policy generated by the udica command triggers an SELinux denial, the command is able to update the policy. You can use the new -a or --append-rules option to append rules from an AVC file.

# User-Agent Header String Improvement

In this update, the User-Agent header string that is normally part of HTTP requests that are made by DNF has been extended to include information that is read from the  $/etc/os$ -release file. See the  $dnf, conf(5)$  manual page for more specific details.

# Virtualization

The following virtualization features, enhancements, and changes are introduced in this update:

#### • **virt-install returns more helpful message when creating VM from an install tree**

The virt-install command has been improved to include a workaround for an issue that caused booting to fail on Oracle Linux 7 and earlier Oracle Linux 8 releases if the --location option was also specified. The command now returns a more helpful message that include instructions on how to work around the problem should such a failure occur.

#### • **EDK2 updated to version stable201908**

The EDK2 package has been updated to version stable201908. This version of EDK2 includes several improvements, including support for OpenSSL-1, 1, 1. Another notable change in this version of EDK2 is that the EDK2 package license has changed from BSD and OpenSSL and MIT to BSD-2-Clause-Patent and OpenSSL and MIT.

#### • **Nested virtualization capability added for KVM**

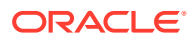

<span id="page-19-0"></span>This release provides support for nested virtualization on kernel-based Virtual Machines (KVMs) that are running on an Intel 64 host. This enhancement enables an Oracle Linux 7 or Oracle Linux 8 VM that is running on an Oracle Linux 8 physical host to perform as a hypervisor, as well as host its own VMs.

#### **Note:**

On AMD64 systems, nested KVM virtualization continues to be a Technology Preview feature.

#### • **virt-manager application deprecated**

The Virtual Machine Manager application ( $virt$ -manager) is deprecated in this release. Oracle recommends that you use the Cockpit web console to manage virtualization. Note that some features in Oracle Linux 8 might still only be accessible by using either  $virt$ manager or the command line.

#### • **VM snapshots deprecated**

The current mechanism for creating VM snapshots is deprecated and not working reliably in this release. It is therefore recommended that you do not use snapshots in Oracle Linux 8.

### Web Console

Oracle Linux 8.2 introduces the following features, improvements, and changes for the Cockpit web console:

#### • **Web console login changes**

Starting with this update, you are now automatically logged out of your current web console session after 15 minutes of inactivity. To modify this setting, adjust the timeout in minutes by editing the /etc/cockpit/cockpit.conf file. Another change in this update includes optional capability for showing the content of banner files on the web console's login screen, which is similar to SSH behavior. You must configure this functionality in the /etc/cockpit/cockpit.conf file to use it.

#### • **Option for logging into the web console with a TLS client certificate added**

You can now configure the web console to log in with a TLS client certificate that is provided by a browser or a device, such as smart card or a YubiKey.

#### • **Storage page updates**

Creating a new file system in the web console now always required a specified mount point. This page also no longer offers the "Default" choice when mounting a file system.

The web console now hides the distinction between the  $/etc/fstab$  and the  $/proc/$ mounts run-time state configuration. Any changes that you make in the web console apply to both the configuration and the run-time state. In the event that the configuration and the run-time state differ from each other, the web console issues a warning to enable you to more easily synchronize these configurations.

#### • **Virtual Machines page updates**

Several storage improvements have been made to the Virtual Machines page, including the following: storage volume creation works for all libvirt-supported types and you

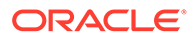

<span id="page-20-0"></span>can now create storage pools on a LVM or iSCSI device. Also, the Virtual Machines page includes capability for creating and removing virtual network interfaces.

• **Web console redesigned to use the PatternFly 4 UI design system**

The PatternFly 4 design is implemented in this update. This design provides improved accessibility and also more closely matches the OpenShift 4 design. Another important feature improvement is a redesigned Overview page that is easier to understand. The following additional improvements have been made: health information is more prominent, resource graphs have been moved to a separate page, and the hardware information page is much easier to locate. The new design also provides a new Search field in the Navigation menu to enable users to more easily locate specific pages by using keywords.

# Technology Preview

For the Red Hat Compatible Kernel in the current Oracle Linux 8 release, the following features are under technology preview:

### aarch64 only: VNC Remote Console

In this release, the Virtual Network Computing (VNC) remote console is available as a technology preview on the 64-bit Arm platform *only*. The remaining components of the graphics stack are unverified on this platform.

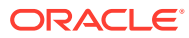

# <span id="page-21-0"></span>3 Known Issues

This chapter lists known issues in the current Oracle Linux 8 release. The list covers issues that might affect both x86 and aarch64 platforms. In the list, additional issues that are specific only to aarch64 platforms are labeled aarch64 only:.

The following guides provide additional information about known issues that related to specific Oracle Linux components:

- Podman container management tool: [Oracle Linux: Podman User's Guide](https://docs.oracle.com/en/operating-systems/oracle-linux/podman/)
- System and Oracle Cloud Infrastructure instance upgrade using Leapp: [Oracle Linux 8:](https://docs.oracle.com/en/operating-systems/oracle-linux/8/leapp/) [Performing System Upgrades With Leapp](https://docs.oracle.com/en/operating-systems/oracle-linux/8/leapp/)

# Installation and Upgrade Issues

The following are known installation and upgrade issues that have been encountered in this release of Oracle Linux 8.

### Interactive text-based installation wizard unable to complete when an alternate language is selected

If an alternate language is selected during an interactive installation by using the text-based installer, you cannot progress through all of the steps in the installation wizard. The installation is blocked with [!] bullets for **Software Selection** and **Installation Destination**, irrespective of what is selected for these two options.

Note that this issue does not occur when performing an installation by using the default language selection of English or if you are using the graphical installer.

(Bug ID 30535416)

### Changing installation source results in errors if alternative installation repository is set at boot

If the installer is booted with the inst.repo option set, changing the installation source to use a CD or DVD device within the installer results in an error that prevents you from continuing the installation, unless you set the source back to the original source that was set at boot.

If you set the inst.repo option to point to a hard disk and then attempt to change the installation source inside the installer, the installer displays an error; but, you can still proceed with the installation.

To avoid these issues, do not set the  $inst.\,rep\circ$  option at boot if you do not intend to use the installation source that is provided. Or, use the inst.repo source that is defined at boot without attempting to change installation source inside the installer.

(Bug ID 30316179)

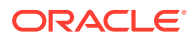

### <span id="page-22-0"></span>Graphical installation program fails to produce error when an unacceptable Kdump value is entered

A minor upstream usability error affects the graphical installation program during the configuration of Kdump.

If you specify an unacceptable value when manually configuring the Kdump memory reservation, you can click Done to return to the Installation Summary screen. The installer does not generate a warning or error message. Instead, the installer automatically resets the value either to the last known acceptable value or the default value of 512 MB, which enables the installation to succeed. However, because this corrected setting is not displayed on the screen, you might not become aware that your specified value was ignored.

This issue does not occur with the text-based installer, which correctly returns an error if you enter an unacceptable value and prevents you from continuing.

(Bug IDs 31133351, 31182708)

### Graphical installation program does not display the reserved memory that is manually set for Kdump

A minor usability error affects the graphical installation program during the configuration of Kdump. If you manually change the default memory size that is reserved for Kdump, the new setting is not displayed when the screen is refreshed. Instead, only the values for the total system memory and usable system memory are displayed. Consequently, the limits for the parameter "Memory to be reserved (Mb)" become unknown for future Kdump configuration.

#### **Note:**

The default setting auto for Kdump memory reservation is adequate as the kernel determines what size to use when it boots

(Bug IDs 31133287 and 31182699)

### rhnreg\_ks register command might fail if python3-rhn-virtualizationhost package is installed

Beginning with Oracle Linux 8.1, using the  $r$ hnreg ks command to register a system with the Unbreakable Linux Network (ULN)might fail if the python3-rhnvirtualization-hosts package is installed on the system. This issue has been observed when the libvirtd service is not running.

To work around this issue, ensure that the libvirtd packages are installed on your system and that the service is enabled and running prior to issuing the  $r$ hnreg ks command.

(Bug ID 30366521)

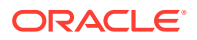

### <span id="page-23-0"></span>Presence of beignet package could result in dependency issue during an upgrade

While upgrading a system to the current Oracle Linux 8 release, you might encounter a dependency issue if the beignet package exists on the system to be upgraded.

This issue exists specifically in cases where you upgrade systems running Oracle Linux 8.2 or earlier releases to the current Oracle Linux version. In these earlier releases, the beginet package requires earlier versions of the clang-libs package.

However, the beignet package is currently not available for Oracle Linux 8.4 and later Oracle Linux 8 releases. Therefore, the issue does not exist for these cases.

To work around this issue, remove the beignet package from the system prior to upgrading to the current Oracle Linux 8 release.

(Bug ID 31213935)

### ULN registration wizard not displayed on first boot after an installation

On new installations of Oracle Linux 8, the ULN registration wizard that presents the options to register with ULN and to use Oracle Ksplice is not displayed on first boot.

As an alternative, you can register with ULN after the installation completes. For instructions, see [https://linux.oracle.com/.](https://linux.oracle.com/)

(Bug ID 29933974)

### Syslog Error: Failed to insert module 'ip\_tables': Operation not permitted

During an Oracle Linux 8 installation, the following message can be observed in the /var/log/messages:systemd log:

1]: Failed to insert module 'ip tables': Operation not permitted

This error can be safely ignored, as the ip tables kernel module subsequently and can be verified by running the following command:

grep IPTABLES /boot/config\*

The following output indicates the module loaded successfully:

CONFIG IP NF IPTABLES=m CONFIG\_IP6\_NF\_IPTABLES=m

You can also check that the module loaded successfully by running the following command:

modinfo ip\_tables

The output of the previous command indicates the module loaded successfully:

```
filename: 
/lib/modules/4.18.0-32.el8.x86_64/kernel/net/ipv4/netfilter/ip_tables.ko.xz
alias: ipt_icmp
description: IPv4 packet filter
author: Netfilter Core Team <coreteam@netfilter.org>
license: GPL
```
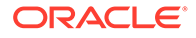

```
rhelversion: 8.0
srcversion: 3967C875058C2EE2475C9C2
depends: 
retpoline: Y
intree: Y
name: ip tables
vermagic: 4.18.0-32.el8.x86_64 SMP mod_unload modversions
sig id: PKCS#7
signer: 
sig_key: 
sig hashalgo: md4
signature: 30:82:02:59:06:09:2A:86:48:86:F7:0D:01:07:02:A0:82:02:4A:30:
82:02:46:02:01:01:31:0D:30:0B:06:09:60:86:48:01:65:03:04:02:
01:30:0B:06:09:2A:86:48:86:F7:0D:01:07:01:31:82:02:23:30:82:
02:1F:02:01:01:30:7A:30:62:31:22:30:20:06:03:55:04:0A:0C:19:
4F:72:61:63:6C:65:20:41:6D:65:72:69:63:61:2C:20:49:6E:63:2E:
2C:63:3D:55:53:31:19:30:17:06:03:55:04:03:0C:10:4F:72:61:63:
.
.
.
```
(Bug ID 29500599)

### Graphics controller requirements for an installation on an Oracle VM VirtualBox guest

To successfully install Oracle Linux 8 on an Oracle VM VirtualBox guest, where the graphical installation program is used and the default Server with GUI environment is selected, you must set the guest to use the VMSVGA graphics controller and configure the guest with at least 64MB of memory. Otherwise, the graphical display is unable to start correctly.

Beginning with Oracle VM VirtualBox 6.0, the VMSVGA graphics controller is the default controller for guests running Linux operating systems. This issue is more likely to appear if install Oracle Linux 8 on an existing guest that was created on an earlier Oracle VM VirtualBox release. To configure Oracle Linux 8 guests, Oracle recommends that you use Oracle VM VirtualBox 6.0 or later.

(Bug ID 30004543)

### Installation on KVM guest by using iPXE and iSCSI boot results in incorrect IQN name

After installing Oracle Linux 8 on a KVM guest by using iPXE and iSCSI boot, the SCSI Qualified Name (IQN) in the /etc/iscsi/initiatorname.iscsi file is not correct.

Note that this incorrect configuration could impact kdump functionality.

The workaround for this issue is to manually modify the /etc/iscsi/ initiatorname.iscsi file with the correct IQN after the installation completes.

(Bug ID 29536715)

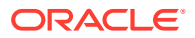

### <span id="page-25-0"></span>aarch64 only: Cannot boot from Oracle Linux 8 (aarch64) ISO when using certain devices

Attempts to boot the Oracle Linux 8 (aarch64) installer by using the ISO might fail. If USB Attached SCSI devices are present, the boot process may drop to a shell prompt. Examples of such devices include a virtual hard disk drive (HDD), a virtual CD-ROM, and a memory stick.

You also might encounter an issue during an installation of Oracle Linux 8 (aarch64), where USB ports are not recognized by the system right after the kernel takes control of the system, as well as by the installed system. When this problem occurs, any USB devices that are plugged into the system, such as keyboards and so on, do not work. In addition, booting images from certain USB-connected drives, such as virtual devices that are handled by a service processor, for example, MegaRAC SP firmware, does not work.

A workaround is to install an earlier Oracle Linux 8 (aarch64) release by using the ISO image, and then use the dnf update command to update to the current Oracle Linux 8 (aarch64) release.

Also, this issue does not affect a PXE boot, so as an alternative solution, you can perform a network-based installation of Oracle Linux 8 (aarch64). See [Oracle Linux 8: Installing Oracle](https://docs.oracle.com/en/operating-systems/oracle-linux/8/install/) [Linux](https://docs.oracle.com/en/operating-systems/oracle-linux/8/install/) for instructions on performing an installation from the network.

(Bug IDs 31626109, 31678684)

### aarch64 only: Cannot install Oracle Linux 8 on a host that has a disk with a Btrfs partition

For both GUI-based and text-based installations of Oracle Linux 8 on the Arm platform, the following error is produced at the start of the installation:

\*\* (anaconda:2843): CRITICAL \*\*: 09:49:18.542: The function 'bd btrfs list subvolumes' called, but not implemented!

This error prevents you from proceeding with the installation.

To work around this issue, before the installation, remove or format all of the Btrfs partitions from all of the disks on the host where you are planning to install Oracle Linux 8.

(Bug ID 31160993)

# Running dnf update glusterfs-\* command fails to upgrade previously installed packages

If glusterfs-\*.i686 packages exist on an Oracle Linux 8 system which you then upgrade to the next update version, running the dnf update glusterfs\* command later fails to upgrade GlusterFS packages.

As a workaround, first remove the  $q$ lusterfs- $*$ . 1686 packages from the system, and then run the dnf update glusterfs\* command.

(Bug ID 30279840)

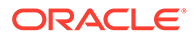

# <span id="page-26-0"></span>Cockpit web console Services page unable to search services by state

The Services page for the Cockpit web console has been updated to enable you to search services by name, description, and state. This new functionality works as expected for filtering services by Name and Description; however, if you attempt to filter services by State, an error indicating there are no matching results is produced.

(Bug ID 30286168)

# Oracle Linux 8 does not recognize SAS controllers on older Oracle Sun hardware

The Oracle Linux 8 installer does not recognize some Serial Attached SCSI (SAS) controllers that are found in older Oracle Sun server models. If you attempt to install Oracle Linux 8 on these server models, the installer does not recognize the local disk and the installation fails. Examples of these server models include, but are not limited to, the following: Oracle Sun Fire X4170 M2 Server, Oracle Sun Fire X4170 M3 Server, Oracle Sun OVCA X3-2 Server, and the Oracle Sun X4-2 Server.

The following SAS controllers are removed from the mpt2sas driver in RHCK:

- SAS2004, PCI ID 0x1000:0x0070
- SAS2008, PCI ID 0x1000:0x0072
- SAS2108\_1, PCI ID 0x1000:0x0074
- SAS2108\_2, PCI ID 0x1000:0x0076
- SAS2108\_3, PCI ID 0x1000:0x0077
- SAS2116\_1, PCI ID 0x1000:0x0064
- SAS2116\_2, PCI ID 0x1000:0x0065
- SSS6200, PCI ID 0x1000:0x007E

The following SAS controllers are removed from the megaraid sas driver in RHCK:

- Dell PERC5, PCI ID 0x1028:0x15
- SAS1078R, PCI ID 0x1000:0x60
- SAS1078DE, PCI ID 0x1000:0x7C
- SAS1064R, PCI ID 0x1000:0x411
- VERDE\_ZCR, PCI ID 0x1000:0x413
- SAS1078GEN2, PCI ID 0x1000:0x78
- SAS0079GEN2, PCI ID 0x1000:0x79
- SAS0073SKINNY, PCI ID 0x1000:0x73
- SAS0071SKINNY, PCI ID 0x1000:0x71

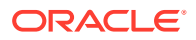

The workaround for this issue to use the Unbreakable Enterprise Kernel Release 6 (UEK R6) boot ISO, and then run UEK R6 with Oracle Linux 8, as these controllers are supported in the Unbreakable Enterprise Kernel release.

(Bug ID 29120478)

### <span id="page-27-0"></span>File System Issues

The following are known file systems issues that have been encountered in this release of Oracle Linux 8.

### Btrfs file system not supported on RHCK

The Btrfs file system is removed from RHCK in Oracle Linux 8, which means you cannot create or mount this file system when using this kernel. Also, any Btrfs user space packages that are provided are not supported with RHCK.

Support for the Btrfs file system is enabled in UEK R7 and UEK R6. Starting with Oracle Linux 8.3, during an installation, you have the option to create a Btrfs root file system, as well as select Btrfs as the file system type when formatting devices.

For further details about these changes, see the following documentation:

- For information about creating a Btrfs root file system during an installation, see [Oracle](https://docs.oracle.com/en/operating-systems/oracle-linux/8/install/) [Linux 8: Installing Oracle Linux](https://docs.oracle.com/en/operating-systems/oracle-linux/8/install/).
- For information about managing the Btrfs file system, see [Oracle Linux 8: Managing](https://docs.oracle.com/en/operating-systems/oracle-linux/8/fsadmin/) [Local File Systems.](https://docs.oracle.com/en/operating-systems/oracle-linux/8/fsadmin/)
- For the latest information about other enhancements that have been made to Btrfs in UEK R6, see [Unbreakable Enterprise Kernel: Release Notes for Unbreakable Enterprise](https://docs.oracle.com/en/operating-systems/uek/6/relnotes6.3/) [Kernel Release 6 Update 3 \(5.4.17-2136\).](https://docs.oracle.com/en/operating-systems/uek/6/relnotes6.3/)

For information about UEK R7, see [Unbreakable Enterprise Kernel: Release Notes for](https://docs.oracle.com/en/operating-systems/uek/7/relnotes7.0/) [Unbreakable Enterprise Kernel Release 7 \(5.15.0-0.30\).](https://docs.oracle.com/en/operating-systems/uek/7/relnotes7.0/)

### OCFS2 file system not supported on RHCK

The OCFS2 file system is removed from RHCK in Oracle Linux 8, which means you cannot create or mount this file system when using this kernel. Also, OCFS2 user space packages that are provided are not supported with RHCK.

Note that support for OCFS2 file systems is enabled in UEK R7 and UEK R6. For the latest information and other enhancements that have been made to OCFS2 in UEK R6, see [Unbreakable Enterprise Kernel: Release Notes for Unbreakable Enterprise Kernel Release 6](https://docs.oracle.com/en/operating-systems/uek/6/relnotes6.3/) [Update 3 \(5.4.17-2136\)](https://docs.oracle.com/en/operating-systems/uek/6/relnotes6.3/). See also [Unbreakable Enterprise Kernel: Release Notes for](https://docs.oracle.com/en/operating-systems/uek/7/relnotes7.0/) [Unbreakable Enterprise Kernel Release 7 \(5.15.0-0.30\).](https://docs.oracle.com/en/operating-systems/uek/7/relnotes7.0/)

### ext4: Frequent or repeated system shutdowns can cause file system corruption

If a system that is using the  $ext{ext}$  file system is repeatedly or frequently shut down, the file system might become corrupted. This issue is difficult to replicate and is therefore considered to be a corner-case issue. The issue exists in the upstream code and proposed patches are currently under review.

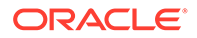

(Bug ID 27547113)

### <span id="page-28-0"></span>Kernel Issues

The following are known kernel issues that have been encountered in this release of Oracle Linux 8.

KVM guests boot with "amd64\_edac\_mod: Unknown symbol" errors on AMD 64-bit platforms

> The following errors might be displayed repeatedly when KVM guests are booting on 64-bit AMD hosts:

```
[ 12.474069] amd64_edac_mod: Unknown symbol amd_register_ecc_decoder (err
[ 120)
  [ 12.474083] amd64_edac_mod: Unknown symbol amd_report_gart_errors (err 0)
  12.852250] amd64 edac mod: Unknown symbol amd unregister ecc decoder (err 0)
  12.852297] amd64 edac mod: Unknown symbol amd register ecc decoder (err 0)
.
.
.
```
These errors occur because the module code for the kernel erroneously returns - EEXIST for modules that failed to load and are in the process of being removed from the module list. The amd64 edac mod module will not be loaded in a VM. These errors can be ignored, as they do not impact functionality in any way.

This issue occurs on Oracle Linux 8 hosts that are running RHCK *only* and is not encountered on UEK R6 hosts.

(Bug ID 29853602)

### Output of modinfo command does not show Retpoline support

A bug in the Oracle Linux 8 code causes Retropline support to not be displayed in the output of the modinfo -F retpoline command, even though the CONFIG RETPOLINE flag is set to Y, for example:

```
sudo modinfo -F retpoline
/usr/lib/modules/4.18.0-80.el8.x86_64/kernel/sound/usb/usx2y/snd-usb-us122l.ko
.xz
```
The CONFIG RETPOLINE=Y flag is still required to add and display Retpoline support. If the parameter is enabled, the kernel builds with a retpoline capable compiler.

To confirm that the CONFIG RETPOLINE flag is enabled, search for the parameter in the kernel's config-*kernel* configuration file, for example:

cat /boot/config-5.4.17-2011.7.4.el8uek.x86\_64 | grep RETPOLINE.

CONFIG\_RETPOLINE=y

(Bug ID 29894295)

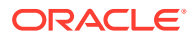

### <span id="page-29-0"></span>Kdump might fail on some AMD hardware

Kdump might fail on some AMD hardware that is running the current Oracle Linux release. Impacted hardware includes the AMD EPYC CPU servers.

To work around this issue, modify the /etc/sysconfig/kdump configuration file and remove the iommu=off command-line option from the KDUMP\_COMMANDLINE\_APPEND variable. Restart the kdump service for the changes to take effect.

(Bug ID 31274238, 34034614, 34211826)

### Kdump runs out of memory when attempting to mount /sysroot on FC disks that use the Logical Volume Manager

An issue in Oracle Linux 8 causes Kdump to run out of memory if you attempt to mount / sysroot on a Fibre Channel (FC) disk that uses LVM. This issue is due to a lack of memory when the crashkernel loads.

To resolve the issue, you can do one of the following:

- Override the crashkernel=auto boot option so that more memory is reserved for Kdump. For example, set the kernel boot parameter to crashkernel=512M.
- Set the Kdump destination to a network location (NFS or SSH).

(Bug ID 29840266)

### Limitations of the LVM dm-writecache caching method

The new LVM dm-writecache caching method has certain limitations that do not exist with the dm-cache method, including the following:

- Cannot attach or detach dm-writecache when a logical volume is active.
- Cannot take a snapshot of a logical volume when the logical volume is using  $dm$ writecache.
- Must use a  $dm-w$ ritecache block size that matches the existing file system block size when attaching dm-writecache to an inactive logical volume.
- Cannot resize a logical volume when dm-writecache is attached to the volume.
- Cannot use pymove commands on devices that are used with dm-writecache.
- Cannot use logical volumes with dm-writecache when using thin pools or the virtual data optimizer (VDO).

For more information about the dm-writecache caching method, see the File Systems and Storage features section of [Oracle Linux 8: Release Notes for Oracle Linux 8.2.](https://docs.oracle.com/en/operating-systems/oracle-linux/8/relnotes8.2/) See also the lvmcache(7) manual page.

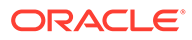

### <span id="page-30-0"></span>aarch64 only: Kdump sometimes fails on ThunderX2 and X-Gene 3 platforms

System hangs might occur during a crash kernel boot on ThunderX2 and X-Gene 3 platforms that are running Oracle Linux 8 (aarch64). This issue has been observed at different stages of the boot process. Consequently, Kdump might not work as expected on this hardware.

(Bug IDs 30339519, 30339571)

### aarch64 only: bcache error on UEK R6 during subsequent attempt to register cache device

An attempt to subsequently register a cache set after removing it fails with the following error:

```
echo "CACHE_DEV" > /sys/fs/bcache/register
        echo: write error: Invalid argument
```
The following error message is displayed in the dmesg output:

bcache: register bcache() error /dev/CACHE DEV: Not a bcache superblock

This issue is related to 64KB page size (CONFIG\_ARM64\_64K\_PAGES=y), which bcache currently does not support.

Because the superblock for the cache device becomes corrupted during this process, it is not possible to re-register the device.

To work around this issue, reinstall the bcache-tools package and then create a new bcache configuration.

As an alternative, avoid using a bcache configuration on Oracle Linux 8 (aarch64) systems.

(Bug ID 30210051)

## Networking Issues

The following are networking issues that might be encountered in this release of Oracle Linux 8.

### tracepath6 does not parse destination IPv6 address correctly

Running the tracepath6 command fails to parse the destination IPv6 address correctly. Consequently, the tool traces a route to the wrong host.

To work around this issue, use a tool with similar capabilities to the  $\text{tracepath6}$ command.

(Bug ID 29540588)

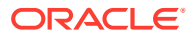

### <span id="page-31-0"></span>Failure to insert ip tables module

The ip tables module fails to insert with an 'Operation not permitted' error. This issue, which is currently under investigation, can occur if SELinux is in enforcing mode.

A workaround for this issue is to set SELinux to permissive mode, which you can do temporarily by running the setenforce 0 command. Or, you can set SELinux to permissive mode permanently by editing the /etc/selinux/config file and then rebooting the system.

(Bug ID 29517166)

# Running nohup prevents ssh command from executing

On an Oracle Linux 8 system, running the nohup command such as given in the following example might cause ssh command issues.

/usr/bin/nohup ./*myscript* > nohup.out &

If you attempt to remotely connect to that same system by using the ssh command, the command hangs.

To work around this issue, modify the nohup command syntax as follows:

/usr/bin/nohup ./*myscript* > nohup.out 2>&1 &

(Bug ID 30287091)

# Restarting firewalld service results in SSH connection timeout

Restarting the firewalld service leads to an SSH connection timeout on the terminal from which the service was started. Note that other SSH terminals remain connected.

(Bug ID 29478124)

### Error: "mcelog service does not support this processor"

An error indicating that the mcelog service does not support the processor can appear in the system log on systems with AMD processors, such as some Oracle Server hardware. The message might be displayed as follows:

```
mcelog: ERROR: AMD Processor family
23: mcelog does not support this processor. Please use the edac mce amd
module instead.
```
The meelog daemon is a service that is used on  $x86$  64 platforms to log and handle hardware error messaging. On AMD systems, the edac model and kernel module handles machine exception logging. Therefore, AMD systems do not require the mcelog daemon. This error should be downgraded to a warning.

(Bug ID 29501190)

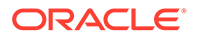

# <span id="page-32-0"></span>Podman Issues

For information about known issues with the Podman container management tool in Oracle Linux 8, refer to Known Issues chapter of the [Oracle Linux: Podman User's](https://docs.oracle.com/en/operating-systems/oracle-linux/podman/) [Guide.](https://docs.oracle.com/en/operating-systems/oracle-linux/podman/)

# TLS 1.3 not supported for NSS in FIPS Mode

TLS 1.3 is enabled by default in Oracle Linux 8. Applications that are built with NSS do not support connections that require TLS 1.3 in FIPS mode. To make such connections work, disable FIPS mode or use TLS 1.2.

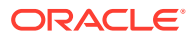

# <span id="page-33-0"></span> $\Delta$

# Package Changes from the Upstream Release

The following sections list the changes to binary and source packages from the upstream release.

# Changes to Binary Packages

This section contains information about the removed, modified, and new **binary** packages in this release. For information about the **source** package changes, see [Changes to Source](#page-61-0) [Packages.](#page-61-0)

### Added Binary Packages for BaseOS by Oracle

The following binary packages have been added to BaseOS by Oracle:

- bcache-tools
- btrfs-progs
- dtrace
- dtrace-devel
- dtrace-testsuite
- kernel-uek
- kernel-uek-debug
- kernel-uek-debug-devel
- kernel-uek-devel
- kernel-uek-doc
- ocfs2-tools
- oracle-backgrounds
- oraclelinux-release
- oraclelinux-release-el8
- oracle-logos
- oracle-logos-httpd
- oracle-logos-ipa
- shim-ia32
- shim-x64

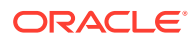

### <span id="page-34-0"></span>Added Binary Packages for AppStream by Oracle:

The following binary packages have been added to AppStream by Oracle:

• libblockdev-btrfs

### Added Binary Packages for CodeReady Linux Builder by Oracle

No binary packages were added to CodeReady Linux Builder by Oracle.

### Modified BaseOS Binary Packages

The following binary packages from the BaseOS upstream release have been modified:

- autofs
- binutils
- boom-boot
- boom-boot-conf
- boom-boot-grub2
- bpftool
- chrony
- dnf-plugins-core
- dracut
- dracut-caps
- dracut-config-generic
- dracut-config-rescue
- dracut-live
- dracut-network
- dracut-squash
- dracut-tools
- efibootmgr
- efi-rpm-macros
- firewalld
- fuse
- fwupd
- fwupdate
- glibc
- glibc-all-langpacks
- glibc-common

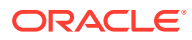

- glibc-devel
- glibc-headers
- glibc-langpack-aa
- glibc-langpack-af
- glibc-langpack-agr
- glibc-langpack-ak
- glibc-langpack-am
- glibc-langpack-an
- glibc-langpack-anp
- glibc-langpack-ar
- glibc-langpack-as
- glibc-langpack-ast
- glibc-langpack-ayc
- glibc-langpack-az
- glibc-langpack-be
- glibc-langpack-bem
- glibc-langpack-ber
- glibc-langpack-bg
- glibc-langpack-bhb
- glibc-langpack-bho
- glibc-langpack-bi
- glibc-langpack-bn
- glibc-langpack-bo
- glibc-langpack-br
- glibc-langpack-brx
- glibc-langpack-bs
- glibc-langpack-byn
- glibc-langpack-ca
- glibc-langpack-ce
- glibc-langpack-chr
- glibc-langpack-cmn
- glibc-langpack-crh
- glibc-langpack-cs
- glibc-langpack-csb
- glibc-langpack-cv

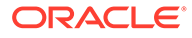

- glibc-langpack-cy
- glibc-langpack-da
- glibc-langpack-de
- glibc-langpack-doi
- glibc-langpack-dsb
- glibc-langpack-dv
- glibc-langpack-dz
- glibc-langpack-el
- glibc-langpack-en
- glibc-langpack-eo
- glibc-langpack-es
- glibc-langpack-et
- glibc-langpack-eu
- glibc-langpack-fa
- glibc-langpack-ff
- glibc-langpack-fi
- glibc-langpack-fil
- glibc-langpack-fo
- glibc-langpack-fr
- glibc-langpack-fur
- glibc-langpack-fy
- glibc-langpack-ga
- glibc-langpack-gd
- glibc-langpack-gez
- glibc-langpack-gl
- glibc-langpack-gu
- glibc-langpack-gv
- glibc-langpack-ha
- glibc-langpack-hak
- glibc-langpack-he
- glibc-langpack-hi
- glibc-langpack-hif
- glibc-langpack-hne
- glibc-langpack-hr
- glibc-langpack-hsb

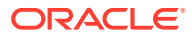

- glibc-langpack-ht
- glibc-langpack-hu
- glibc-langpack-hy
- glibc-langpack-ia
- glibc-langpack-id
- glibc-langpack-ig
- glibc-langpack-ik
- glibc-langpack-is
- glibc-langpack-it
- glibc-langpack-iu
- glibc-langpack-ja
- glibc-langpack-ka
- glibc-langpack-kab
- glibc-langpack-kk
- glibc-langpack-kl
- glibc-langpack-km
- glibc-langpack-kn
- glibc-langpack-ko
- glibc-langpack-kok
- glibc-langpack-ks
- glibc-langpack-ku
- glibc-langpack-kw
- glibc-langpack-ky
- glibc-langpack-lb
- glibc-langpack-lg
- glibc-langpack-li
- glibc-langpack-lij
- glibc-langpack-ln
- glibc-langpack-lo
- glibc-langpack-lt
- glibc-langpack-lv
- glibc-langpack-lzh
- glibc-langpack-mag
- glibc-langpack-mai
- glibc-langpack-mfe

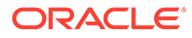

- glibc-langpack-mg
- glibc-langpack-mhr
- glibc-langpack-mi
- glibc-langpack-miq
- glibc-langpack-mjw
- glibc-langpack-mk
- glibc-langpack-ml
- glibc-langpack-mn
- glibc-langpack-mni
- glibc-langpack-mr
- glibc-langpack-ms
- glibc-langpack-mt
- glibc-langpack-my
- glibc-langpack-nan
- glibc-langpack-nb
- glibc-langpack-nds
- glibc-langpack-ne
- glibc-langpack-nhn
- glibc-langpack-niu
- glibc-langpack-nl
- glibc-langpack-nn
- glibc-langpack-nr
- glibc-langpack-nso
- glibc-langpack-oc
- glibc-langpack-om
- glibc-langpack-or
- glibc-langpack-os
- glibc-langpack-pa
- glibc-langpack-pap
- glibc-langpack-pl
- glibc-langpack-ps
- glibc-langpack-pt
- glibc-langpack-quz
- glibc-langpack-raj
- glibc-langpack-ro

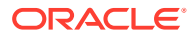

- glibc-langpack-ru
- glibc-langpack-rw
- glibc-langpack-sa
- glibc-langpack-sah
- glibc-langpack-sat
- glibc-langpack-sc
- glibc-langpack-sd
- glibc-langpack-se
- glibc-langpack-sgs
- glibc-langpack-shn
- glibc-langpack-shs
- glibc-langpack-si
- glibc-langpack-sid
- glibc-langpack-sk
- glibc-langpack-sl
- glibc-langpack-sm
- glibc-langpack-so
- glibc-langpack-sq
- glibc-langpack-sr
- glibc-langpack-ss
- glibc-langpack-st
- glibc-langpack-sv
- glibc-langpack-sw
- glibc-langpack-szl
- glibc-langpack-ta
- glibc-langpack-tcy
- glibc-langpack-te
- glibc-langpack-tg
- glibc-langpack-th
- glibc-langpack-the
- glibc-langpack-ti
- glibc-langpack-tig
- glibc-langpack-tk
- glibc-langpack-tl
- glibc-langpack-tn

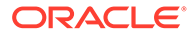

- glibc-langpack-to
- glibc-langpack-tpi
- glibc-langpack-tr
- glibc-langpack-ts
- glibc-langpack-tt
- glibc-langpack-ug
- glibc-langpack-uk
- glibc-langpack-unm
- glibc-langpack-ur
- glibc-langpack-uz
- glibc-langpack-ve
- glibc-langpack-vi
- glibc-langpack-wa
- glibc-langpack-wae
- glibc-langpack-wal
- glibc-langpack-wo
- glibc-langpack-xh
- glibc-langpack-yi
- glibc-langpack-yo
- glibc-langpack-yue
- glibc-langpack-yuw
- glibc-langpack-zh
- glibc-langpack-zu
- glibc-locale-source
- glibc-minimal-langpack
- gpgme
- grub2-common
- grub2-efi-aa64-modules
- grub2-efi-ia32
- grub2-efi-ia32-cdboot
- grub2-efi-ia32-modules
- grub2-efi-x64
- grub2-efi-x64-cdboot
- grub2-efi-x64-modules
- grub2-pc

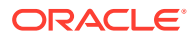

- grub2-pc-modules
- grub2-ppc64le-modules
- grub2-tools
- grub2-tools-efi
- grub2-tools-extra
- grub2-tools-minimal
- grubby
- iproute
- iproute-tc
- iscsi-initiator-utils
- iscsi-initiator-utils-iscsiuio
- kernel
- kernel-abi-whitelists
- kernel-core
- kernel-cross-headers
- kernel-debug
- kernel-debug-core
- kernel-debug-devel
- kernel-debug-modules
- kernel-debug-modules-extra
- kernel-devel
- kernel-doc
- kernel-headers
- kernel-modules
- kernel-modules-extra
- kernel-tools
- kernel-tools-libs
- kexec-tools
- kmod
- kmod-kvdo
- kmod-libs
- ksc
- libasan
- libatomic
- libatomic-static

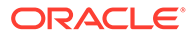

- libdnf
- libgcc
- libgfortran
- libgomp
- libgomp-offload-nvptx
- libipa\_hbac
- libitm
- libkcapi
- libmicrohttpd
- libnsl
- libquadmath
- libreport
- libsss\_autofs
- libsss certmap
- libsss\_idmap
- libsss\_nss\_idmap
- libsss\_simpleifp
- libsss\_sudo
- libstdc++
- libtsan
- libubsan
- libxml2
- libxslt
- linux-firmware
- mcelog
- mdadm
- mksh
- mozjs52
- nscd
- nss\_db
- opa-address-resolution
- opa-basic-tools
- opa-fastfabric
- opa-ff
- opa-fm

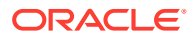

- opa-libopamgt
- OpenIPMI
- openssl
- openssl-devel
- openssl-libs
- openssl-perl
- oraclelinux-release
- oraclelinux-release-el8
- oracle-logos
- os-prober
- parted
- perf
- platform-python
- policycoreutils
- policycoreutils-dbus
- policycoreutils-devel
- policycoreutils-newrole
- policycoreutils-python-utils
- policycoreutils-restorecond
- polkit
- python3-boom
- python3-dnf-plugins-core
- python3-dnf-plugin-versionlock
- python3-hawkey
- python3-iscsi-initiator-utils
- python3-kmod
- python3-libdnf
- python3-libipa\_hbac
- python3-libs
- python3-libsss nss idmap
- python3-perf
- python3-policycoreutils
- python3-sss
- python3-sssdconfig
- python3-sss-murmur

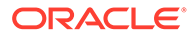

- python3-test
- python-configshell
- python-rtslib
- python-urllib3
- redhat-indexhtml
- redhat-release
- redhat-release-eula
- sanlock-lib
- selinux-policy
- selinux-policy-devel
- selinux-policy-doc
- selinux-policy-minimum
- selinux-policy-mls
- selinux-policy-sandbox
- selinux-policy-targeted
- shim-ia32
- shim-x64
- sos
- sos-audit
- sssd
- sssd-ad
- sssd-client
- sssd-common
- sssd-common-pac
- sssd-dbus
- sssd-ipa
- sssd-kcm
- sssd-krb5
- sssd-krb5-common
- sssd-ldap
- sssd-libwbclient
- sssd-nfs-idmap
- sssd-polkit-rules
- sssd-proxy
- sssd-tools

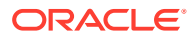

- <span id="page-45-0"></span>• sssd-winbind-idmap
- stunnel
- sudo
- systemd
- systemd-container
- systemd-devel
- systemd-journal-remote
- systemd-libs
- systemd-pam
- systemd-tests
- systemd-udev
- tuned
- tuned-profiles-atomic
- tuned-profiles-compat
- tuned-profiles-cpu-partitioning
- tuned-profiles-mssql
- tuned-profiles-oracle
- vim-minimal
- xfsprogs
- xfsprogs-devel

### Modified Binary Packages for CodeReady Linux Builder by Oracle

The following binary packages to CodeReady Linux Builder by Oracle have been modified:

- crash
- cups-filters-devel
- dnf-plugin-spacewalk
- gcc-plugin-devel
- glibc-benchtests
- glibc-nss-devel
- glibc-static
- gpgme
- iproute
- kernel-tools-libs-devel
- kmod-devel
- libmicrohttpd-devel

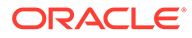

- libmicrohttpd-doc
- libreoffice-sdk
- libreoffice-sdk-doc
- libstdc++-static
- libvirt
- libvirt-admin
- libvirt-bash-completion
- libvirt-client
- libvirt-daemon
- libvirt-daemon-config-network
- libvirt-daemon-config-nwfilter
- libvirt-daemon-driver-interface
- libvirt-daemon-driver-network
- libvirt-daemon-driver-nodedev
- libvirt-daemon-driver-nwfilter
- libvirt-daemon-driver-secret
- libvirt-daemon-driver-storage
- libvirt-daemon-driver-storage-core
- libvirt-daemon-driver-storage-disk
- libvirt-daemon-driver-storage-gluster
- libvirt-daemon-driver-storage-iscsi
- libvirt-daemon-driver-storage-logical
- libvirt-daemon-driver-storage-mpath
- libvirt-daemon-driver-storage-rbd
- libvirt-daemon-driver-storage-scsi
- libvirt-devel
- libvirt-docs
- libvirt-libs
- libvirt-nss
- mingw32-binutils
- mingw32-cpp
- mingw32-gcc
- mingw32-gcc-c++
- mingw32-openssl
- mingw64-binutils

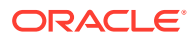

- <span id="page-47-0"></span>• mingw64-cpp
- mingw64-gcc
- mingw64-gcc-c++
- mingw64-openssl
- mingw-binutils-generic
- mozjs52
- mozjs60
- nss hesiod
- nvml
- ocaml-libguestfs
- ocaml-libguestfs-devel
- OpenIPMI
- openscap-engine-sce-devel
- PackageKit-glib-devel
- parted
- python3-dnf-plugin-spacewalk
- python3-rhn-client-tools
- python3-rhnlib
- qemu-kvm
- rhn-client-tools
- rhnlib
- sanlock-devel
- shim-unsigned-x64
- sssd
- tog-pegasus

### Modified AppStream Binary Packages

The following binary packages from the AppStream upstream release have been modified:

- abrt
- abrt-java-connector
- adwaita-gtk2-theme
- anaconda
- anaconda-core
- anaconda-dracut
- anaconda-gui

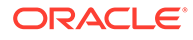

- anaconda-install-env-deps
- anaconda-tui
- anaconda-user-help
- anaconda-widgets
- ansible-freeipa
- aspnetcore-runtime
- aspnetcore-targeting-pack
- autocorr-af
- autocorr-bg
- autocorr-ca
- autocorr-cs
- autocorr-da
- autocorr-de
- autocorr-en
- autocorr-es
- autocorr-fa
- autocorr-fi
- autocorr-fr
- autocorr-ga
- autocorr-hr
- autocorr-hu
- autocorr-is
- autocorr-it
- autocorr-ja
- autocorr-ko
- autocorr-lb
- autocorr-lt
- autocorr-mn
- autocorr-nl
- autocorr-pl
- autocorr-pt
- autocorr-ro
- autocorr-ru
- autocorr-sk
- autocorr-sl

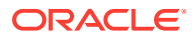

- autocorr-sr
- autocorr-sv
- autocorr-tr
- autocorr-vi
- autocorr-zh
- binutils-devel
- blivet-data
- buildah
- buildah-tests
- clang
- clang-analyzer
- clang-devel
- clang-libs
- clang-tools-extra
- cloud-init
- compat-libgfortran-48
- compat-libpthread-nonshared
- composer-cli
- containernetworking-plugins
- containers-common
- cpp
- crash
- cups-filters
- cups-filters-libs
- delve
- dnf-plugin-spacewalk
- dotnet
- dotnet-apphost-pack
- dotnet-host
- dotnet-hostfxr
- dotnet-runtime
- dotnet-sdk
- dotnet-targeting-pack
- dotnet-templates
- efi-rpm-macros

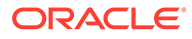

- firefox
- firewalld
- gcc
- gcc-c++
- gcc-gdb-plugin
- gcc-gfortran
- gcc-offload-nvptx
- gcc-toolset-9-gdb
- gcc-toolset-9-gdb-doc
- gcc-toolset-9-gdb-gdbserver
- gdb
- gdb-doc
- gdb-gdbserver
- gdb-headless
- git-clang-format
- glibc-utils
- gnome-abrt
- gnome-initial-setup
- gnome-themes-standard
- golang
- gpgme
- grafana-pcp
- httpd
- httpd-devel
- httpd-filesystem
- httpd-manual
- httpd-tools
- icedtea-web
- icedtea-web-javadoc
- initial-setup
- ipa-client
- ipa-client-common
- ipa-common
- ipa-python-compat
- ipa-server

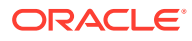

- ipa-server-common
- ipa-server-dns
- ipa-server-trust-ad
- kernel-rpm-macros
- ksh
- libguestfs
- libguestfs-bash-completion
- libguestfs-benchmarking
- libquestfs-devel
- libguestfs-gfs2
- libguestfs-gobject
- libguestfs-gobject-devel
- libguestfs-inspect-icons
- libguestfs-java
- libguestfs-java-devel
- libguestfs-javadoc
- libguestfs-man-pages-ja
- libguestfs-man-pages-uk
- libguestfs-rescue
- libguestfs-rsync
- libguestfs-tools
- libguestfs-tools-c
- libguestfs-xfs
- libitm-devel
- libquadmath-devel
- libreoffice-base
- libreoffice-calc
- libreoffice-core
- libreoffice-data
- libreoffice-draw
- libreoffice-emailmerge
- libreoffice-filters
- libreoffice-gdb-debug-support
- libreoffice-graphicfilter
- libreoffice-gtk2

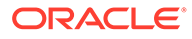

- libreoffice-gtk3
- libreoffice-help-ar
- libreoffice-help-bg
- libreoffice-help-bn
- libreoffice-help-ca
- libreoffice-help-cs
- libreoffice-help-da
- libreoffice-help-de
- libreoffice-help-dz
- libreoffice-help-el
- libreoffice-help-en
- libreoffice-help-es
- libreoffice-help-et
- libreoffice-help-eu
- libreoffice-help-fi
- libreoffice-help-fr
- libreoffice-help-gl
- libreoffice-help-gu
- libreoffice-help-he
- libreoffice-help-hi
- libreoffice-help-hr
- libreoffice-help-hu
- libreoffice-help-id
- libreoffice-help-it
- libreoffice-help-ja
- libreoffice-help-ko
- libreoffice-help-lt
- libreoffice-help-lv
- libreoffice-help-nb
- libreoffice-help-nl
- libreoffice-help-nn
- libreoffice-help-pl
- libreoffice-help-pt-BR
- libreoffice-help-pt-PT
- libreoffice-help-ro

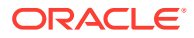

- libreoffice-help-ru
- libreoffice-help-si
- libreoffice-help-sk
- libreoffice-help-sl
- libreoffice-help-sv
- libreoffice-help-ta
- libreoffice-help-tr
- libreoffice-help-uk
- libreoffice-help-zh-Hans
- libreoffice-help-zh-Hant
- libreoffice-impress
- libreofficekit
- libreoffice-langpack-af
- libreoffice-langpack-ar
- libreoffice-langpack-as
- libreoffice-langpack-bg
- libreoffice-langpack-bn
- libreoffice-langpack-br
- libreoffice-langpack-ca
- libreoffice-langpack-cs
- libreoffice-langpack-cy
- libreoffice-langpack-da
- libreoffice-langpack-de
- libreoffice-langpack-dz
- libreoffice-langpack-el
- libreoffice-langpack-en
- libreoffice-langpack-es
- libreoffice-langpack-et
- libreoffice-langpack-eu
- libreoffice-langpack-fa
- libreoffice-langpack-fi
- libreoffice-langpack-fr
- libreoffice-langpack-ga
- libreoffice-langpack-gl
- libreoffice-langpack-gu

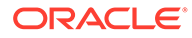

- libreoffice-langpack-he
- libreoffice-langpack-hi
- libreoffice-langpack-hr
- libreoffice-langpack-hu
- libreoffice-langpack-id
- libreoffice-langpack-it
- libreoffice-langpack-ja
- libreoffice-langpack-kk
- libreoffice-langpack-kn
- libreoffice-langpack-ko
- libreoffice-langpack-lt
- libreoffice-langpack-lv
- libreoffice-langpack-mai
- libreoffice-langpack-ml
- libreoffice-langpack-mr
- libreoffice-langpack-nb
- libreoffice-langpack-nl
- libreoffice-langpack-nn
- libreoffice-langpack-nr
- libreoffice-langpack-nso
- libreoffice-langpack-or
- libreoffice-langpack-pa
- libreoffice-langpack-pl
- libreoffice-langpack-pt-BR
- libreoffice-langpack-pt-PT
- libreoffice-langpack-ro
- libreoffice-langpack-ru
- libreoffice-langpack-si
- libreoffice-langpack-sk
- libreoffice-langpack-sl
- libreoffice-langpack-sr
- libreoffice-langpack-ss
- libreoffice-langpack-st
- libreoffice-langpack-sv
- libreoffice-langpack-ta

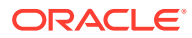

- libreoffice-langpack-te
- libreoffice-langpack-th
- libreoffice-langpack-tn
- libreoffice-langpack-tr
- libreoffice-langpack-ts
- libreoffice-langpack-uk
- libreoffice-langpack-ve
- libreoffice-langpack-xh
- libreoffice-langpack-zh-Hans
- libreoffice-langpack-zh-Hant
- libreoffice-langpack-zu
- libreoffice-math
- libreoffice-ogltrans
- libreoffice-opensymbol-fonts
- libreoffice-pdfimport
- libreoffice-pyuno
- libreoffice-ure
- libreoffice-ure-common
- libreoffice-wiki-publisher
- libreoffice-writer
- libreoffice-x11
- libreoffice-xsltfilter
- libreport
- libreswan
- libstdc++-devel
- libstdc++-docs
- libvirt
- libvirt-admin
- libvirt-bash-completion
- libvirt-client
- libvirt-daemon
- libvirt-daemon-config-network
- libvirt-daemon-config-nwfilter
- libvirt-daemon-driver-interface
- libvirt-daemon-driver-network

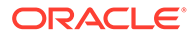

- libvirt-daemon-driver-nodedev
- libvirt-daemon-driver-nwfilter
- libvirt-daemon-driver-qemu
- libvirt-daemon-driver-secret
- libvirt-daemon-driver-storage
- libvirt-daemon-driver-storage-core
- libvirt-daemon-driver-storage-disk
- libvirt-daemon-driver-storage-gluster
- libvirt-daemon-driver-storage-iscsi
- libvirt-daemon-driver-storage-logical
- libvirt-daemon-driver-storage-mpath
- libvirt-daemon-driver-storage-rbd
- libvirt-daemon-driver-storage-scsi
- libvirt-daemon-kvm
- libvirt-devel
- libvirt-docs
- libvirt-libs
- libvirt-lock-sanlock
- libvirt-nss
- libxml2
- libxslt
- lld
- llvm
- lorax
- lorax-composer
- lorax-lmc-novirt
- lorax-lmc-virt
- lorax-templates-generic
- lorax-templates-rhel
- lua-guestfs
- mecab-ipadic
- mod\_ldap
- mod\_md
- mod proxy html
- $mod$  session

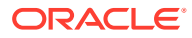

- mod\_ssl
- mozjs60
- netstandard-targeting-pack
- NetworkManager-libreswan
- NetworkManager-libreswan-gnome
- nginx
- nginx-all-modules
- nginx-filesystem
- nginx-mod-http-image-filter
- nginx-mod-http-perl
- nginx-mod-http-xslt-filter
- nginx-mod-mail
- nginx-mod-stream
- nmstate
- nvml
- openchange
- openscap
- openscap-devel
- openscap-engine-sce
- openscap-python3
- openscap-scanner
- openscap-utils
- open-vm-tools
- open-vm-tools-desktop
- osinfo-db
- PackageKit
- PackageKit-command-not-found
- PackageKit-cron
- PackageKit-glib
- PackageKit-gstreamer-plugin
- PackageKit-gtk3-module
- perl-Sys-Guestfs
- perl-XML-Parser
- pesign
- pki-core

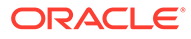

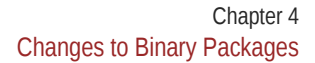

- platform-python
- 

• plymouth • podman

• podman-docker

• pykickstart

• python2-debug • python2-devel • python2-libs

• python2-test

• python2-tools • python3-blivet • python3-clang • python3-idle

• python2-tkinter

• python3-ipaclient

• python3-ipaserver • python3-kickstart

• python3-systemd

• python3-test • python3-tkinter • python-blivet • python-urllib3

• python3-libguestfs • python3-libnmstate

• python3-spacewalk-backend-libs

• python3-ipalib

• pyparted • python2

• podman-manpages • podman-remote • podman-tests

• policycoreutils-gui • policycoreutils-sandbox

• platform-python-debug • platform-python-devel

- qemu-kvm
- rear
- redhat-lsb
- redhat-rpm-config
- rhn-client-tools
- rhn-custom-info
- rhnlib
- rhnpush
- rhnsd
- rpmdevtools
- rpm-ostree
- rpm-ostree-libs
- ruby
- ruby-devel
- ruby-doc
- rubygem-abrt
- ruby-libguestfs
- ruby-libs
- sanlk-reset
- sanlock
- scap-security-guide
- scap-security-guide-doc
- scap-workbench
- setroubleshoot
- setroubleshoot-plugins
- setroubleshoot-server
- skopeo
- skopeo-tests
- sos-collector
- spacewalk-abrt
- spacewalk-usix
- spice-streaming-agent
- thunderbird
- tog-pegasus
- tuned-gtk

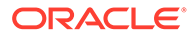

- <span id="page-60-0"></span>• tuned-utils
- tuned-utils-systemtap
- vim-common
- vim-enhanced
- vim-filesystem
- vim-X11
- virt-dib
- virt-install
- virt-manager
- virt-manager-common
- virt-p2v-maker
- virt-v2v
- WALinuxAgent
- wget
- xsane

### Removed BaseOS Binary Packages

The following binary packages from the BaseOS upstream release have been removed:

- dnf-plugin-subscription-manager
- grub2-ppc64le-modules
- kpatch
- python3-subscription-manager-rhsm
- python3-syspurpose
- redhat-logos
- redhat-logos-httpd
- redhat-release-eula
- rhsm-icons
- shim-ia32
- shim-x64
- subscription-manager
- subscription-manager-cockpit
- subscription-manager-plugin-ostree
- subscription-manager-rhsm-certificates

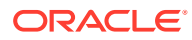

### <span id="page-61-0"></span>Removed AppStream Binary Packages

The following binary packages from the AppStream upstream release have been removed:

- insights-client
- libreport-plugin-rhtsupport
- libreport-rhel
- libreport-rhel-anaconda-bugzilla
- libreport-rhel-bugzilla
- redhat-backgrounds
- redhat-logos-ipa
- redhat-support-lib-python
- redhat-support-tool
- rhsm-gtk
- subscription-manager-initial-setup-addon
- subscription-manager-migration
- subscription-manager-migration-data
- toolbox
- virtio-win
- virt-who

### Removed CodeReady Linux Builder Binary Packages

No binary packages were removed from CodeReady Linux Builder by Oracle.

# Changes to Source Packages

This section contains information about the removed, modified, and new **source** packages in this release. For information about the **binary** package changes, see [Changes to Binary](#page-33-0) [Packages.](#page-33-0)

### Added Source Packages for BaseOS by Oracle

The following source packages have been added to the BaseOS by Oracle:

- bcache-tools
- btrfs-progs
- dtrace
- kernel-uek
- ocfs2-tools
- oraclelinux-release

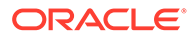

- oraclelinux-release-el8
- oracle-logos

### <span id="page-62-0"></span>Added Source Packages for AppStream by Oracle

No source packages were added to AppStream by Oracle.

### Modified BaseOS Source Packages

The following source packages from the BaseOS upstream release have been modified:

- autofs
- binutils
- boom-boot
- chrony
- compat-libgfortran-48
- coreutils
- dbus
- dracut
- efibootmgr
- efi-rpm-macros
- firewalld
- fuse
- fwupd
- fwupdate
- glibc
- gpgme
- grub2
- grubby
- initial-setup
- iproute
- iscsi-initiator-utils
- kernel
- kexec-tools
- kmod
- kmod-kvdo
- ksc
- libdnf

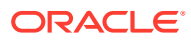

- libkcapi
- libreport
- libxml2
- libxslt
- linux-firmware
- lorax-templates-rhel
- mcelog
- mdadm
- mksh
- mozjs52
- opa-ff
- opa-fm
- OpenIPMI
- openscap
- openssl
- oraclelinux-release
- oraclelinux-release-el8
- oracle-logos
- osinfo-db
- os-prober
- parted
- policycoreutils
- polkit
- pykickstart
- python3
- python-configshell
- python-rtslib
- python-urllib3
- redhat-indexhtml
- redhat-lsb
- redhat-release
- redhat-rpm-config
- rpmdevtools
- rpm-ostree
- selinux-policy

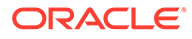

- <span id="page-64-0"></span>• sos
- sssd
- stunnel
- systemd
- tuned

# Modified AppStream Source Packages

The following source packages from the AppStream upstream release have been modified:

- abrt
- abrt-java-connector
- anaconda
- anaconda-user-help
- buildah
- clang
- cloud-init
- compat-libgfortran-48
- containernetworking-plugins
- crash
- cups-filters
- delve
- dnf-plugin-spacewalk
- dotnet3.1
- efi-rpm-macros
- firefox
- firewalld
- gcc
- gcc-toolset-9-gdb
- gdb
- gnome-abrt
- gnome-initial-setup
- gnome-themes-standard
- golang
- gpgme
- grafana-pcp
- httpd

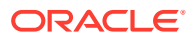

- icedtea-web
- initial-setup
- ipa
- ksh
- libguestfs
- libreoffice
- libreport
- libreswan
- libvirt
- libxml2
- libxslt
- lld
- llvm
- lorax
- lorax-templates-rhel
- mcelog
- mecab-ipadic
- mozjs60
- nginx
- nmstate
- nvml
- openchange
- openscap
- openssl
- open-vm-tools
- osinfo-db
- PackageKit
- perl-XML-Parser
- pesign
- pki-core
- plymouth
- podman
- pykickstart
- pyparted
- python2

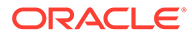

- <span id="page-66-0"></span>• python-blivet
- python-urllib3
- qemu-kvm
- rear
- redhat-lsb
- redhat-rpm-config
- rhn-client-tools
- rhnlib
- rhnpush
- rhnsd
- rpmdevtools
- rpm-ostree
- rubygem-abrt
- sanlock
- scap-security-guide
- scap-workbench
- setroubleshoot
- setroubleshoot-plugins
- skopeo
- sos-collector
- spacewalk-abrt
- spacewalk-usix
- spice-streaming-agent
- thunderbird
- tog-pegasus
- vim
- virt-manager
- virt-p2v
- WALinuxAgent
- wget
- xsane

### Modified Source Packages for CodeReady Linux Builder by Oracle

The following binary packages to CodeReady Linux Builder by Oracle have been modified:

• gpgme

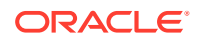

- <span id="page-67-0"></span>• mozjs52
- mozjs60
- nvml
- OpenIPMI
- parted
- qemu-kvm
- shim-unsigned-x64
- tog-pegasus

### Removed BaseOS Source Packages

The following source packages from the BaseOS upstream release have been removed:

- dnf-plugin-subscription-manager
- kpatch
- libcxl
- libica
- libical
- libocxl
- librtas
- libservicelog
- libvpd
- libzfcphbaapi
- lsvpd
- opal-prd
- openssl-ibmca
- powerpc-utils
- ppc64-diag
- python3-subscription-manager-rhsm
- qclib
- redhat-logos
- redhat-logos-httpd
- s390utils
- servicelog
- subscription-manager
- subscription-manager-cockpit
- subscription-manager-plugin-container

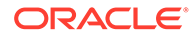

- subscription-manager-plugin-ostree
- subscription-manager-rhsm-certificates

## <span id="page-68-0"></span>Removed AppStream Source Packages

The following source packages from the AppStream upstream release have been removed:

- insights-client
- libical-devel
- redhat-logos-ipa
- redhat-support-lib-python
- redhat-support-tool
- SLOF
- subscription-manager-initial-setup-addon
- subscription-manager-migration
- subscription-manager-migration-data
- toolbox
- virtio-win
- virt-who

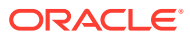